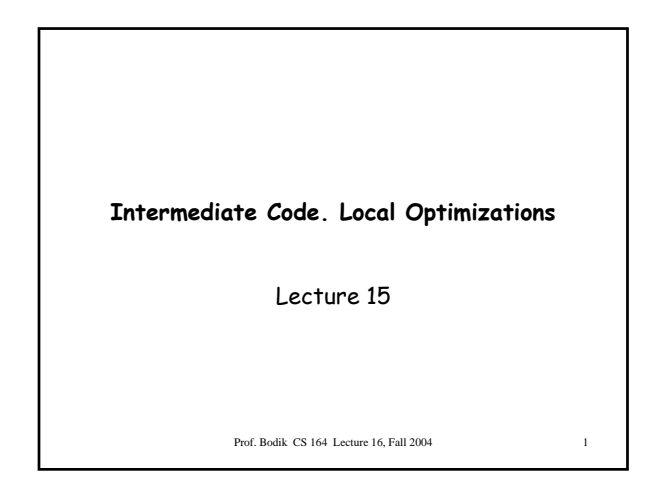

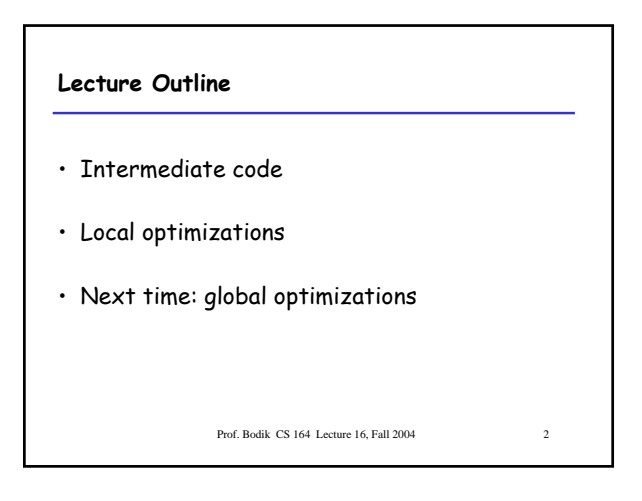

#### Prof. Bodik CS 164 Lecture 16, Fall 2004 3 **Code Generation Summary** • We have discussed – Runtime organization – Simple stack machine code generation – Improvements to stack machine code generation • Our compiler goes directly from AST to assembly language – And does not perform optimizations • Most real compilers use intermediate languages • Cons: One more language to worry about  $\frac{1}{2}$  and  $\frac{1}{2}$  and  $\frac{1}{2}$  and  $\frac{1}{2}$  and  $\frac{1}{2}$  and  $\frac{1}{2}$  and  $\frac{1}{2}$  and  $\frac{1}{2}$  and  $\frac{1}{2}$  and  $\frac{1}{2}$  and  $\frac{1}{2}$  and  $\frac{1}{2}$  and  $\frac{1}{2}$  an **Why Intermediate Languages ?** • When to perform optimizations – On AST • Pro: Machine independent • Cons: Too high level – On assembly language • Pro: Exposes optimization opportunities • Cons: Machine dependent • Cons: Must reimplement optimizations when retargetting – On an intermediate language • Pro: Machine independent • Pro: Exposes optimization opportunities

#### **Intermediate Languages**

- Each compiler uses its own intermediate language
	- sometimes more than one
- Intermediate language = high-level assembly language
	- Uses register names, but has an unlimited number
	- Uses control structures like assembly language
	- Uses opcodes but some are higher level
		- E.g., push translates to several assembly instructions • Most opcodes correspond directly to assembly opcodes

Prof. Bodik CS 164 Lecture 16, Fall 2004

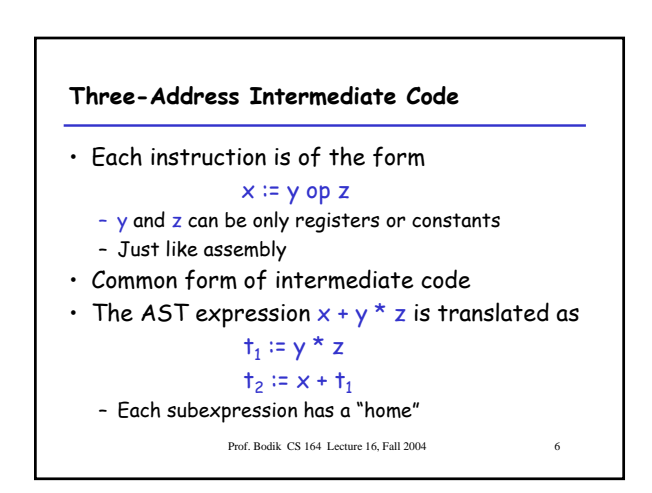

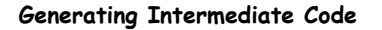

- Similar to assembly code generation
- Major difference
	- Use any number of IL registers to hold intermediate results

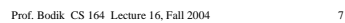

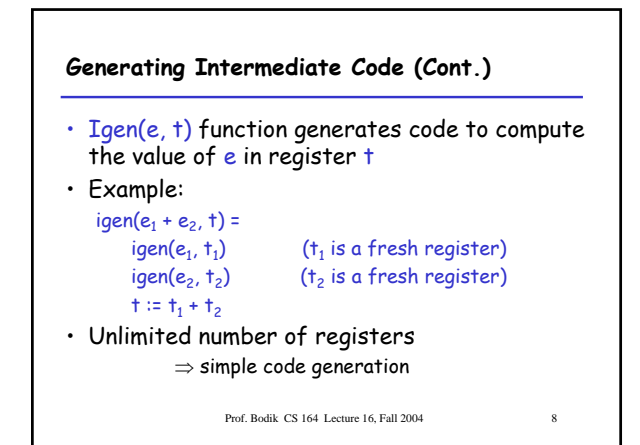

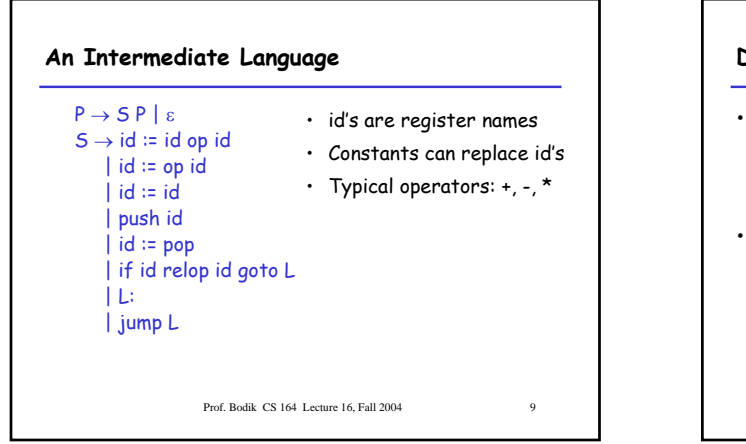

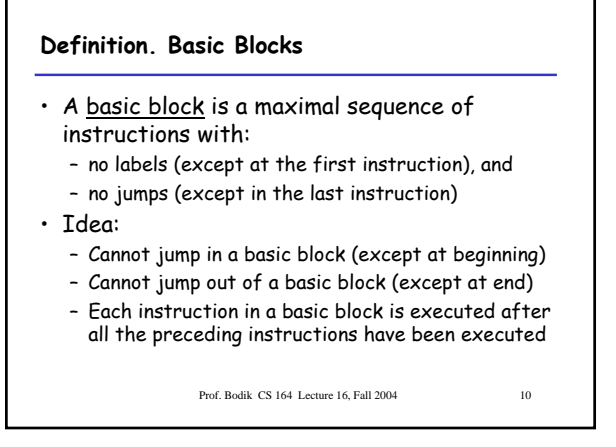

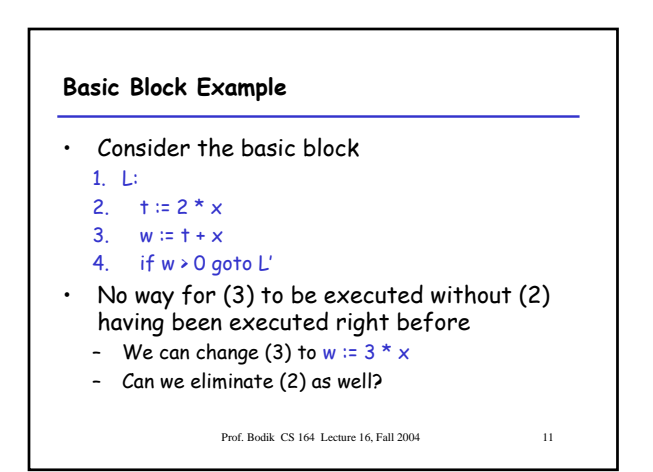

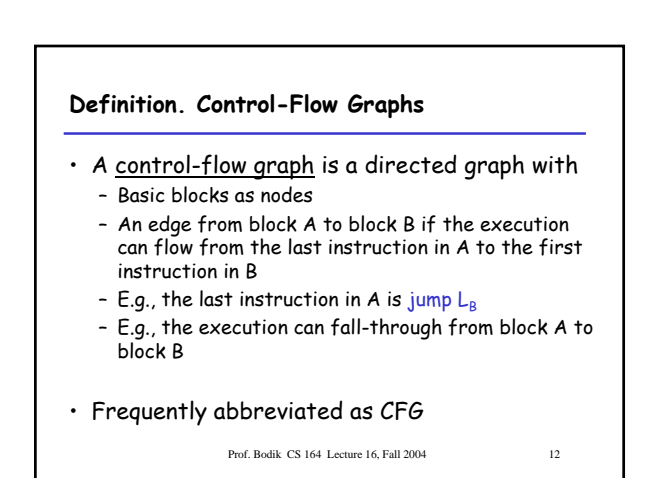

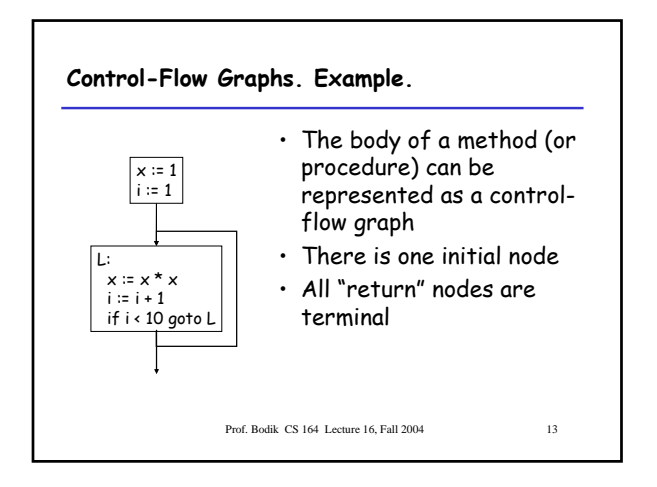

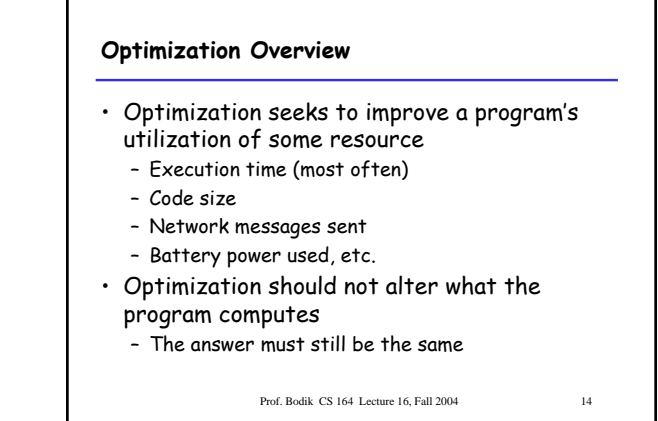

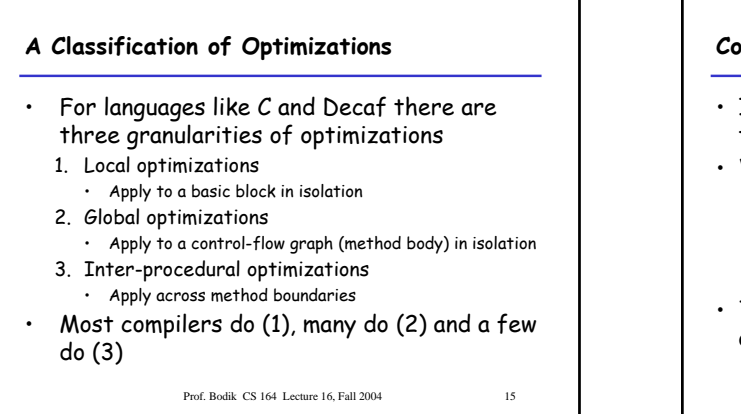

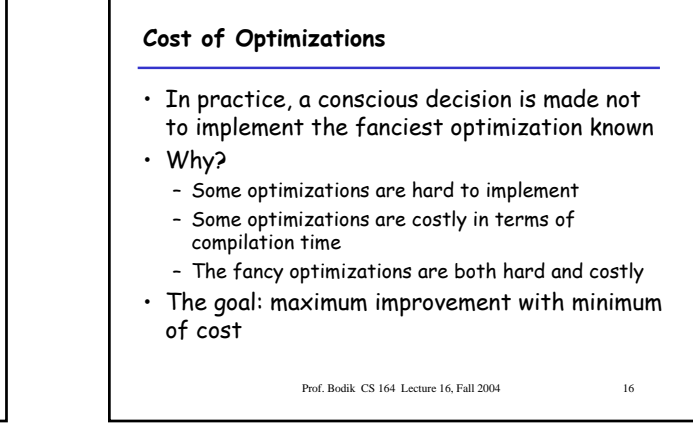

### **Local Optimizations**

- The simplest form of optimizations
- No need to analyze the whole procedure body – Just the basic block in question
- Example: algebraic simplification

Prof. Bodik CS 164 Lecture 16, Fall 2004 17

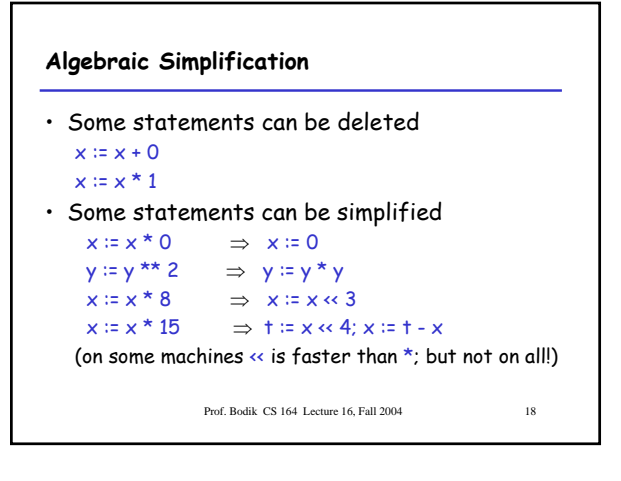

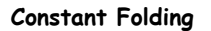

- Operations on constants can be computed at compile time
- In general, if there is a statement
	- $x := y$  op  $z$
	- And y and z are constants
	- Then y op z can be computed at compile time
- Example:  $x = 2 + 2 \Rightarrow x = 4$
- Example: if 2 < 0 jump L can be deleted
- When might constant folding be dangerous?

Prof. Bodik CS 164 Lecture 16, Fall 2004 19

## **Flow of Control Optimizations**

- Eliminating unreachable code:
	- Code that is unreachable in the control-flow graph
	- Basic blocks that are not the target of any jump or "fall through" from a conditional
	- Such basic blocks can be eliminated
- Why would such basic blocks occur?
- Removing unreachable code makes the program smaller
	- And sometimes also faster
	- Prof. Bodik CS 164 Lecture 16, Fall 2004 20 • Due to memory cache effects (increased spatial locality)

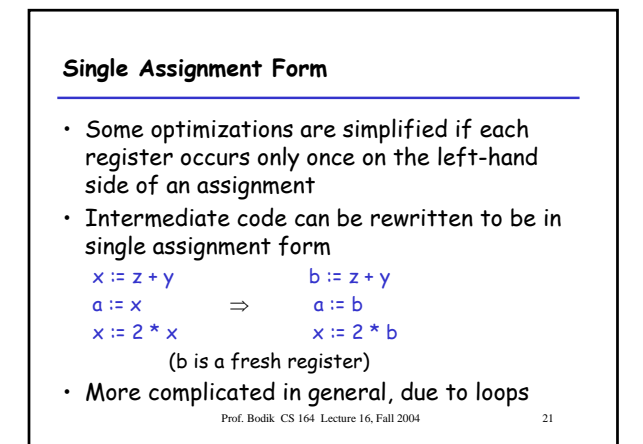

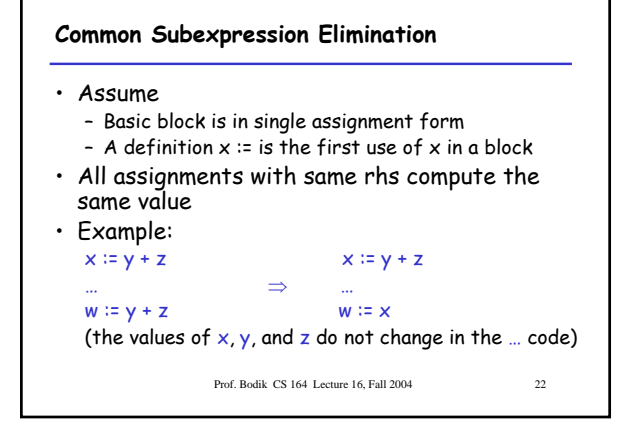

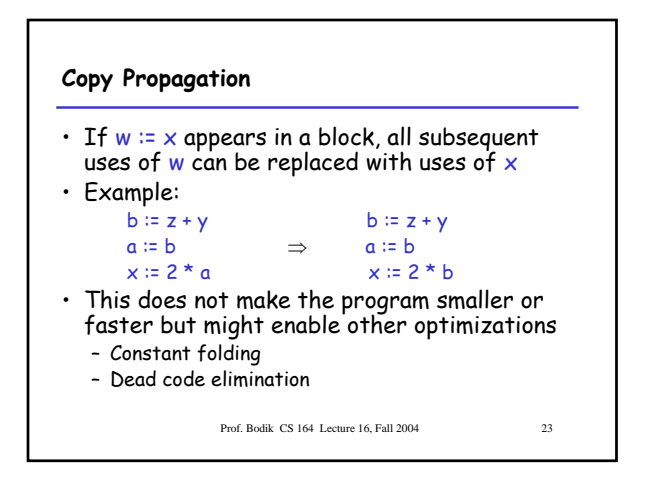

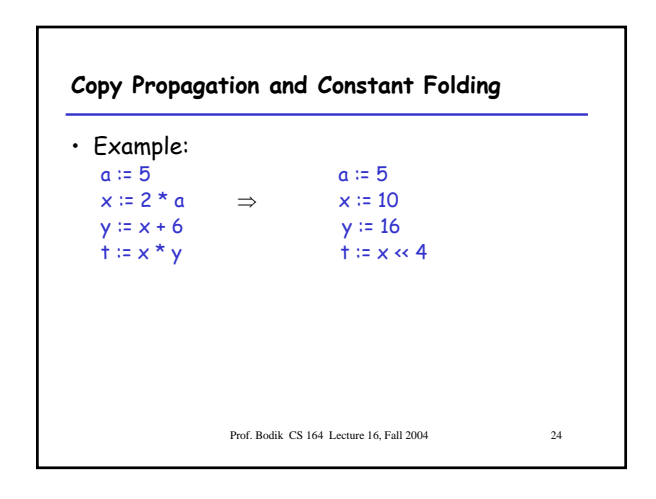

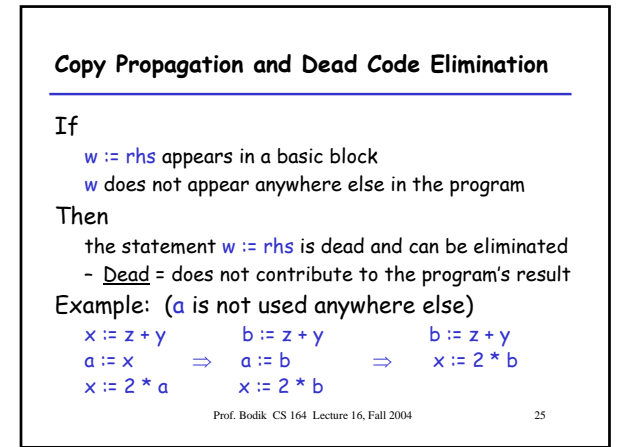

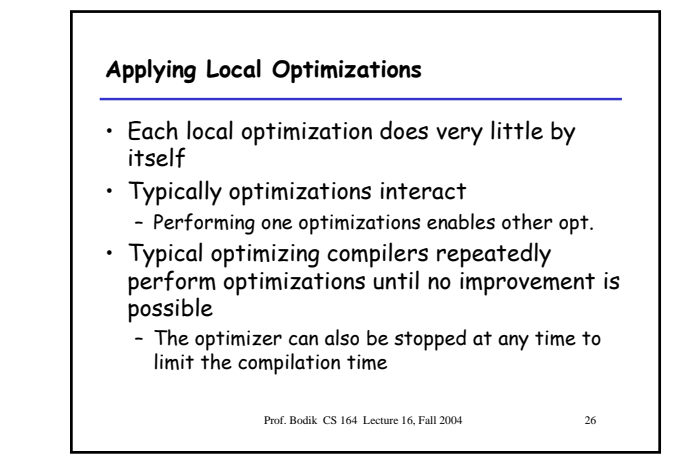

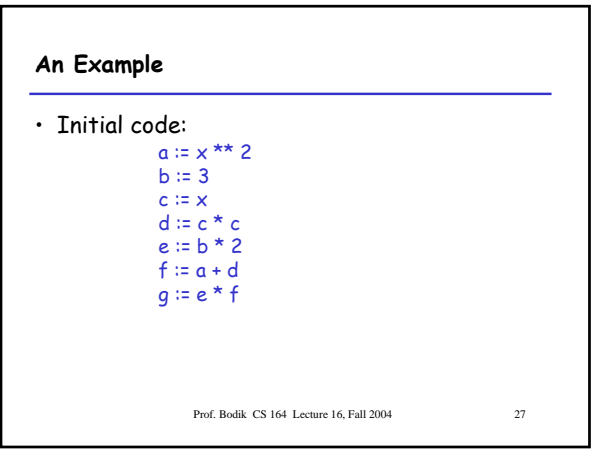

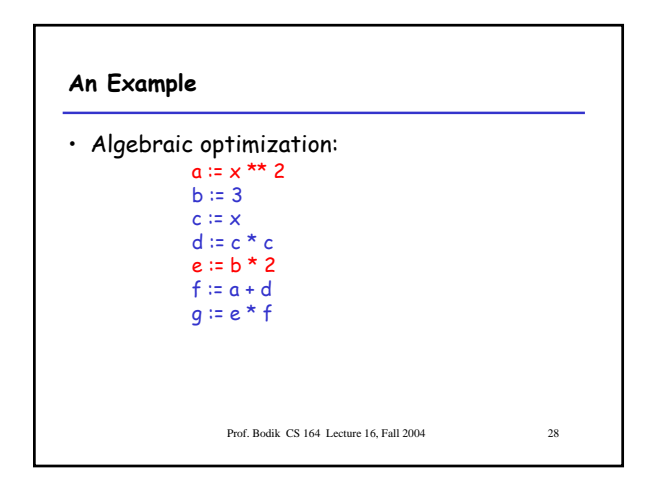

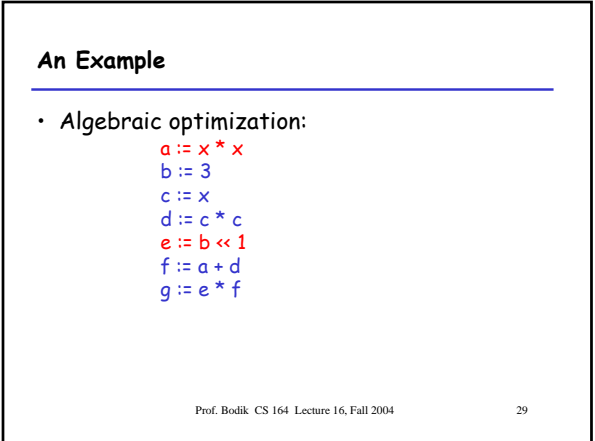

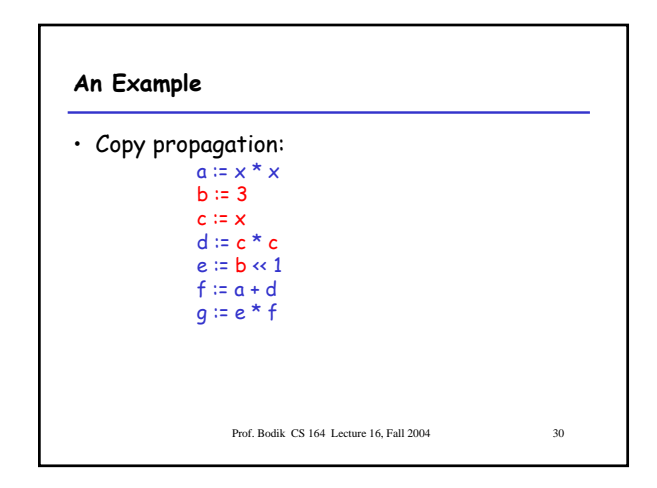

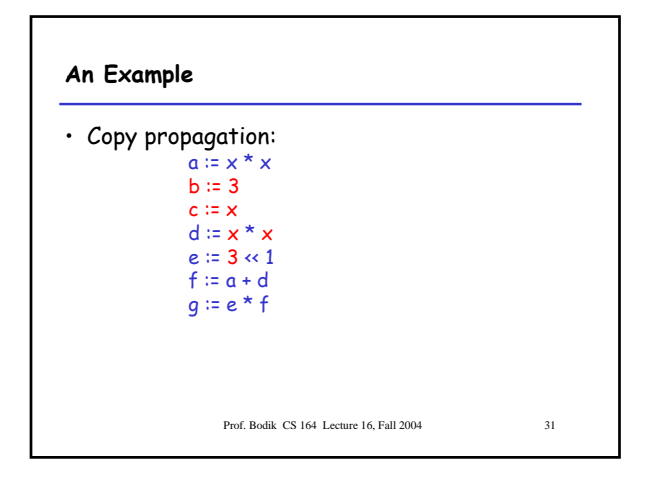

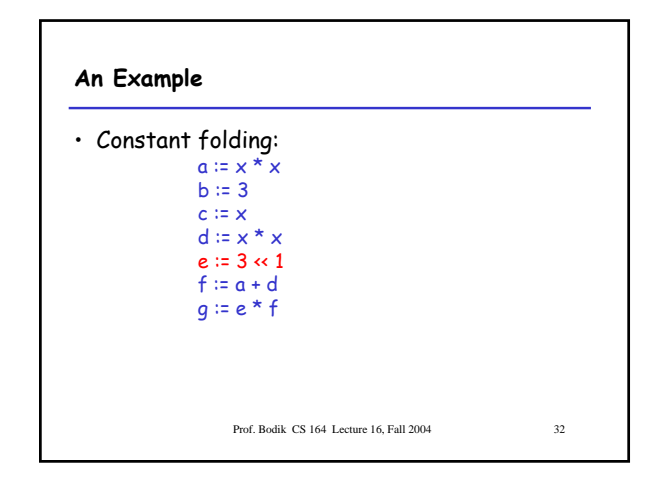

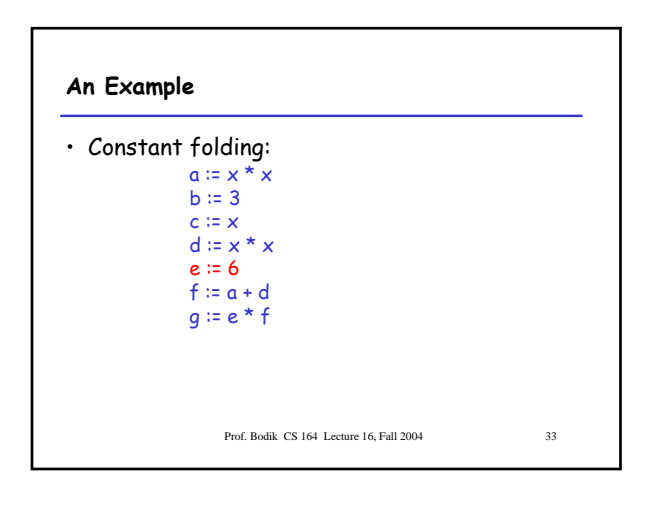

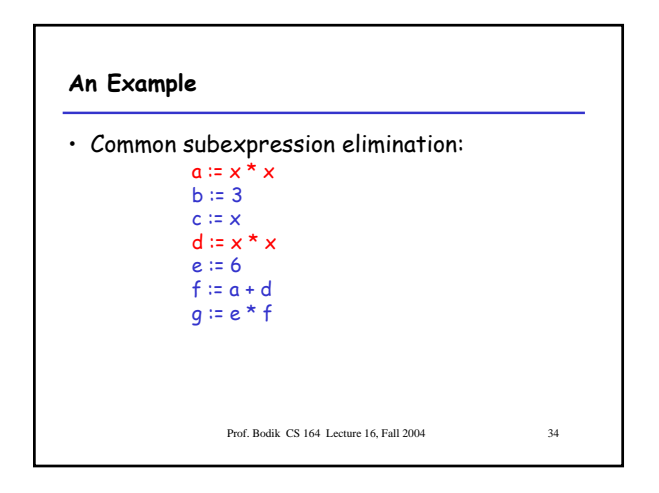

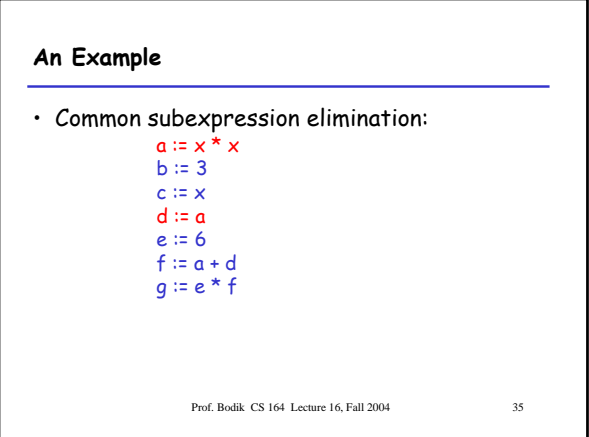

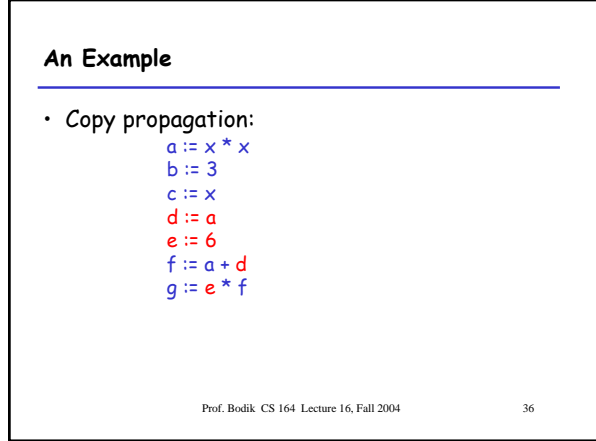

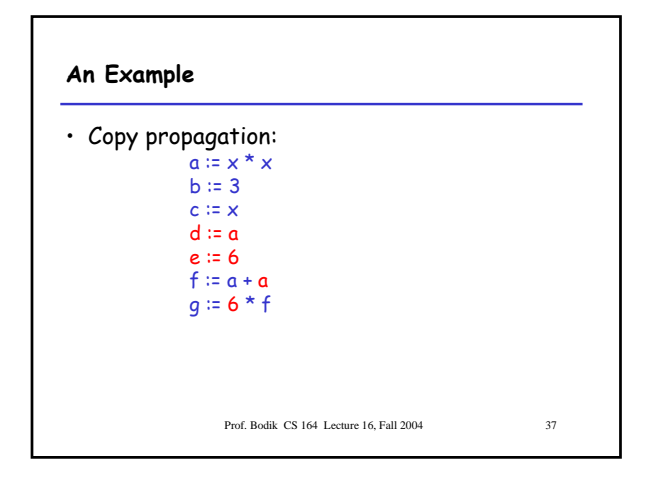

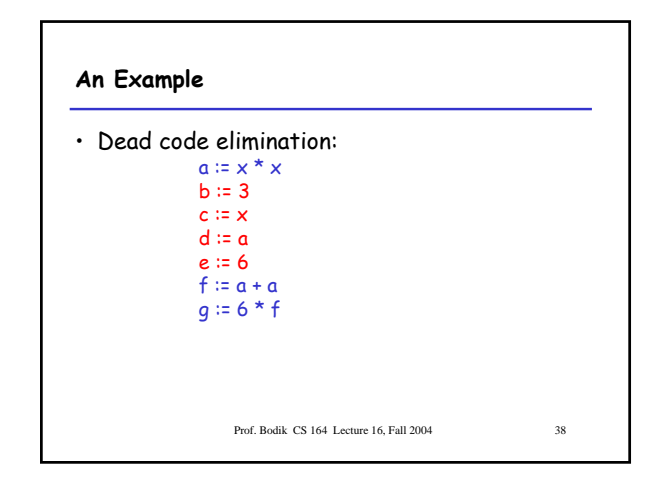

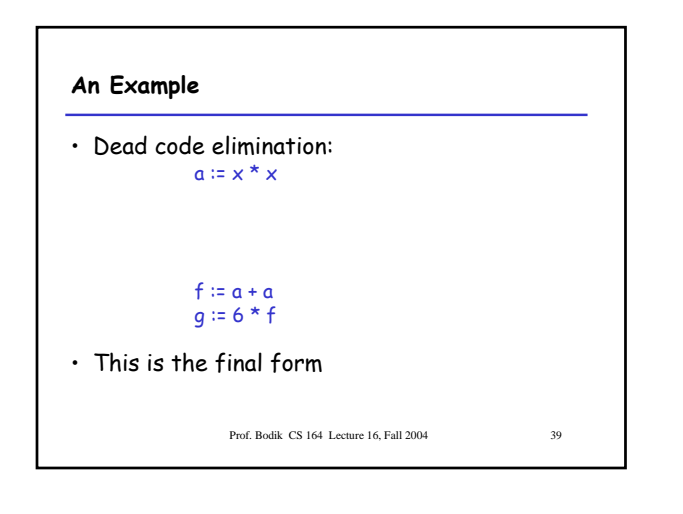

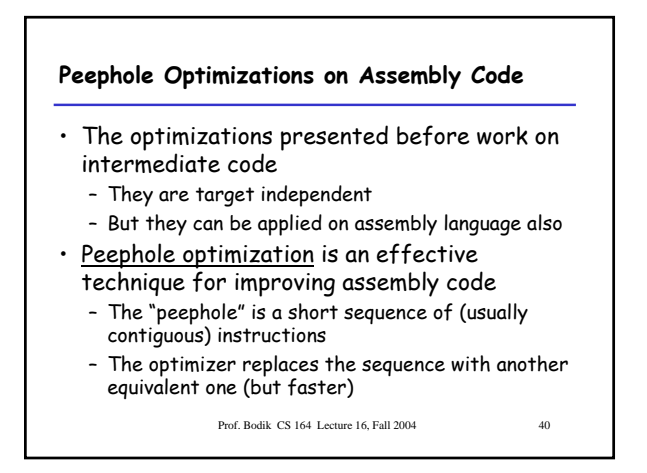

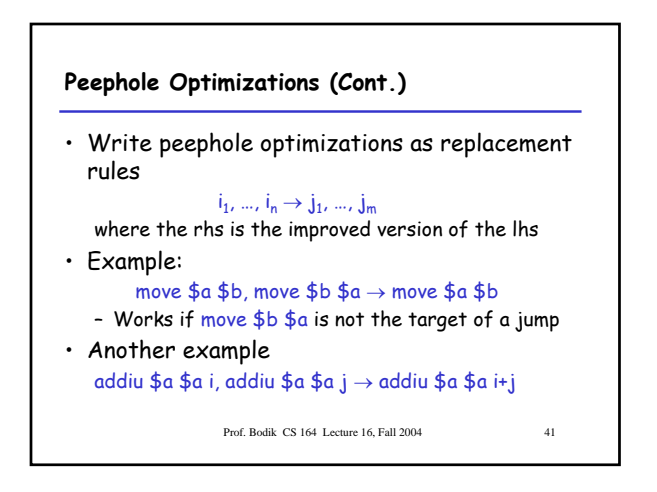

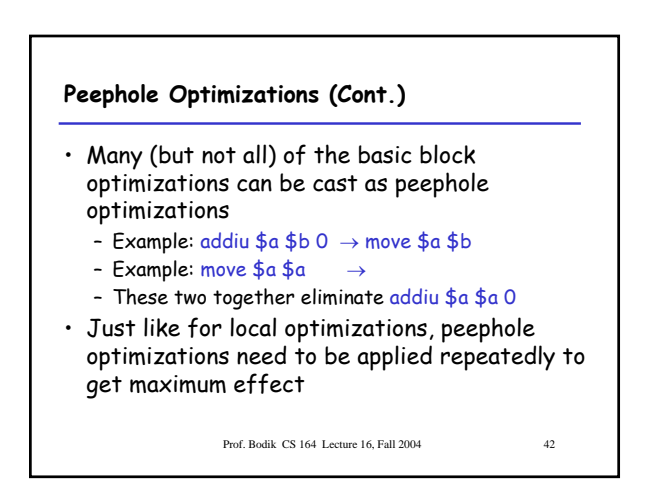

# **Local Optimizations. Notes.**

- Intermediate code is helpful for many optimizations
- Many simple optimizations can still be applied on assembly language
- "Program optimization" is grossly misnamed – Code produced by "optimizers" is not optimal in any reasonable sense
	- "Program improvement" is a more appropriate term
- Next time: global optimizations

Prof. Bodik CS 164 Lecture 16, Fall 2004 43